# 1 Programas Python: laços for e strings

# VOCÊ NÃO PRECISA SABER PYTHON PARA TERMINAR ESTA DISCIPLINA!

Pode ignorar este texto se quiser!

(Mas se estiver curioso/curiosa para conhecer uma linguagem que é mais próxima de pseudocódigo, este texto pode ajudar)

## 1.1 Laços FOR

#### 1.1.1 Listas

Em Python, uma lista de elementos é escrita  $[a, b, c, \ldots]$ 

#### 1.1.2 Intervalos

Em Python existe um tipo de dados chamado "range" (intervalo).  $range(a,b,p)$  é o intervalo de a (INCLUSIVE) até b (NÃO INCLUÍDO), andando p de cada vez. A, b e p dvem ser inteiros. Veja:

range  $(1, 4)$  ==  $[1, 2, 3]$ range  $(1,1) == []$ range  $(0, 10, 2)$  ==  $[0, 2, 4, 6, 8]$ 

Como você pode perceber, intervalos são maneiras simples de especificar listas. Você pode usar variáveis para especificar intervalos:

 $a = 10$  $b = 20$  $range(a, b, 3) == [10, 13, 16, 19]$ 

Para conseguir intervalos com números de ponto flutuante, você precisa importar "arange":

from Numeric import arange

Depois de incluir esta linha em seu programa, você pode usar arange:

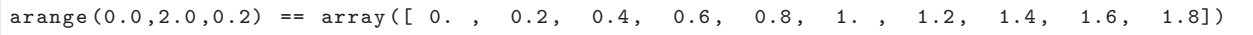

#### $1.1.3$  O laco for

Em Python o laço for é da seguinte forma:

for VAR in LISTA: COMANDOS

Isto significa que os comandos serão repetidos, com a variável VAR assumindo cada valor na LISTA. Por exemplo, o programa:

for i in  $[1, -1, 0]$ : print 2 \* i

Produzirá a saída:

 $\mathfrak{D}$ -2

0

porque a lista tem três valores, e o comando "print 2 \* i" foi repetido uma vez para cada valro de i. Como um intervalo é só uma maneira simples de especificar uma lista, podemos usá-los nos laços for:

```
for i in range (10, 5, -1):
print 2 * i
```
A saída será:

### 1.2 Strings

```
a = "abcdef"
```
 $a[0] == "a"$  $a[1] == "b"$  $a[2] == "c"$ 

Substrings em Python são obtidas com string[a:b], que retorna a parte de string que começa em a e vai até b (mas não inclui o b-ésimo caracter:

 $a = "abcdef"$ 

 $a[1:2] == "b"$  $a[1:3] == "bc"$ 

IMPORTANTE: Em Python, curiosamente, não existe tipo "caracter". Assim, o i-ésimo elemento de uma string é uma outra string de tamanho um:

a = "abcdef"  $a[1] == "b"$  $x = "k"$  $x[0] == "k"$  $x[0] == x$ 

Ou seja, para uma string x de tamanho um, x é igual a  $x[0]$ .